## **راهنمای رزرو غذای دانشجویی**

بعد از ورود به سایت دانشگاه آل طه (www. aletaha.ac.ir) وارد سامانه تغذیه شوید .

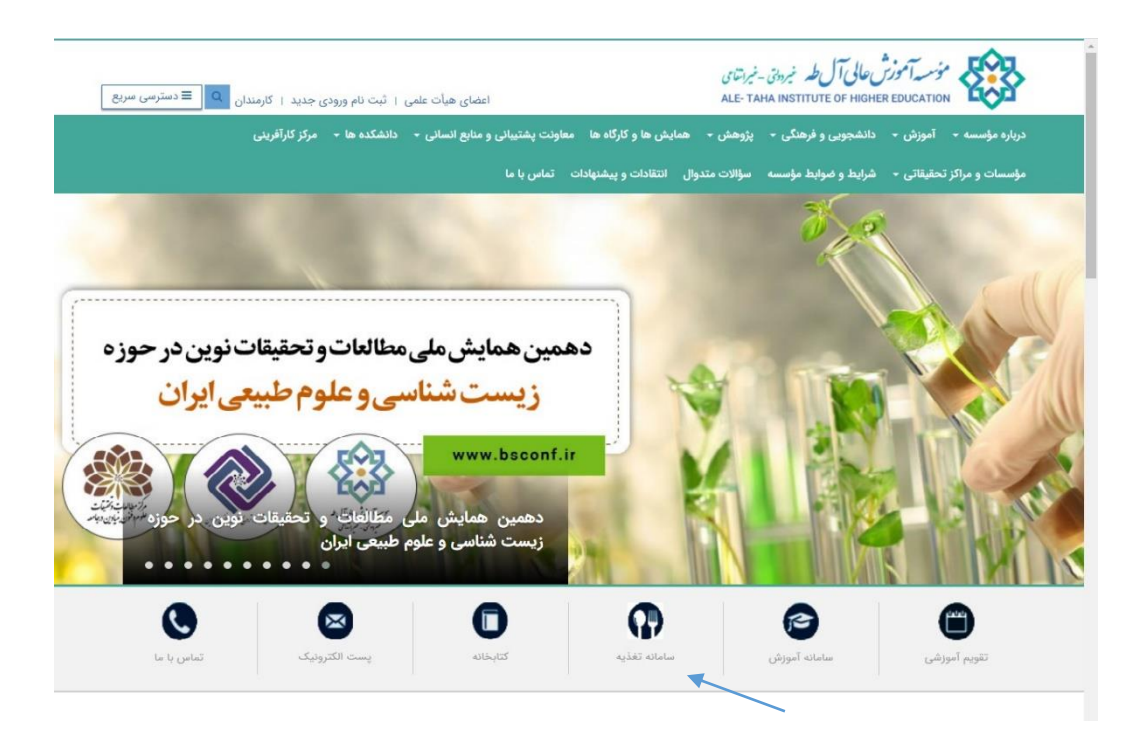

سپس روی لینک مورد نظر کلیک کنید .

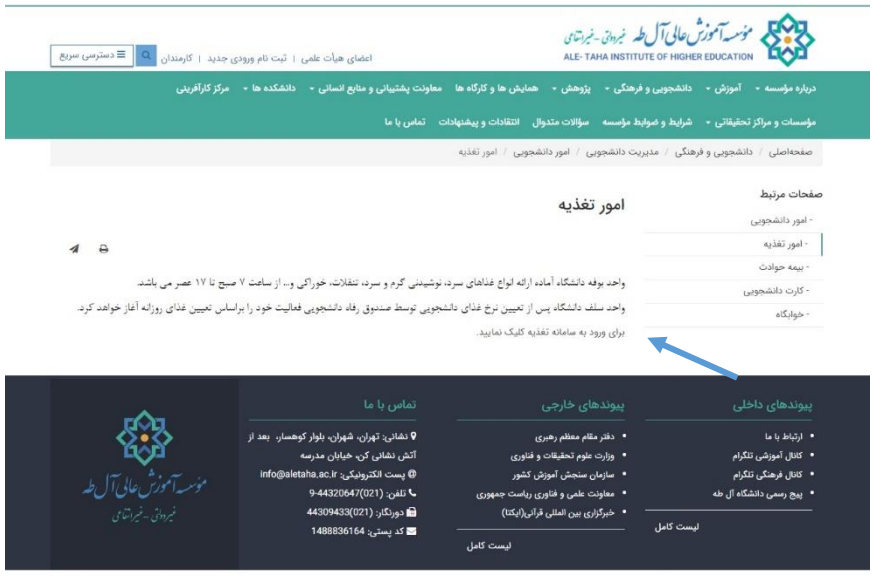

© کلیه حقوق متعلق به وبسایت جدید می؛اشد.

سەشنبە ١٣٥٢/٩/٢٨ مىل

ĨŤ  $rac{1}{2}$ **II** -100 **TIDATE IN VALUE** WITH 767 **ADALA** TIN آسش فارتها **III**  $\overline{\phantom{0}}$ ردیایی نامه و درخواست ها<br>نامه ما و درخواست های خود را<br>از طریق این اینک پیکیری نتائید ۔<br>تماس *ی*ا ما ورود به سامانه<br>ورود به سامانه با نام گاریزی و<br>ارمز عبور تعاص با ما<br>آذرس، تلفن، لیمیل، فاکس، اس<br>ایم اس ما را اینجا ببینید .<br>کرین خبرهای ما و همچنیز<br>آرشیو را با ورود به اینجا کمک های مردمی \$ ر اسکان کمک های نقدی مردمی از<br>است که این برداخت انکترونیکی شاپرک

بعد از ورود به سامانه آموزشی و وارد کردن کد کاربری که مربوط به شماره دانشجویی و رمز دانشجو می باشد می توانید وارد سامانه دانشجویی خود شوید

.

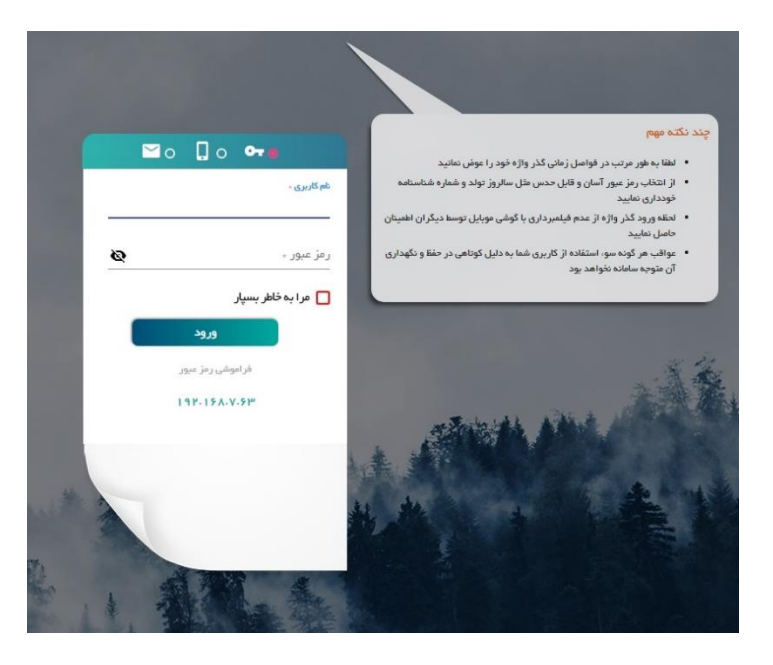

در منوی باز شده وارد امور تغذیه می شوید .

جستجو در منو ها

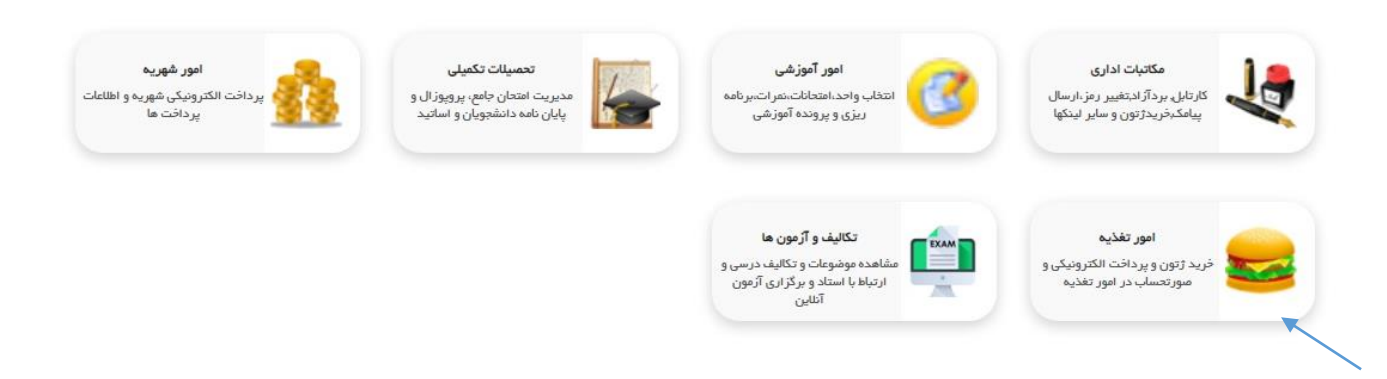

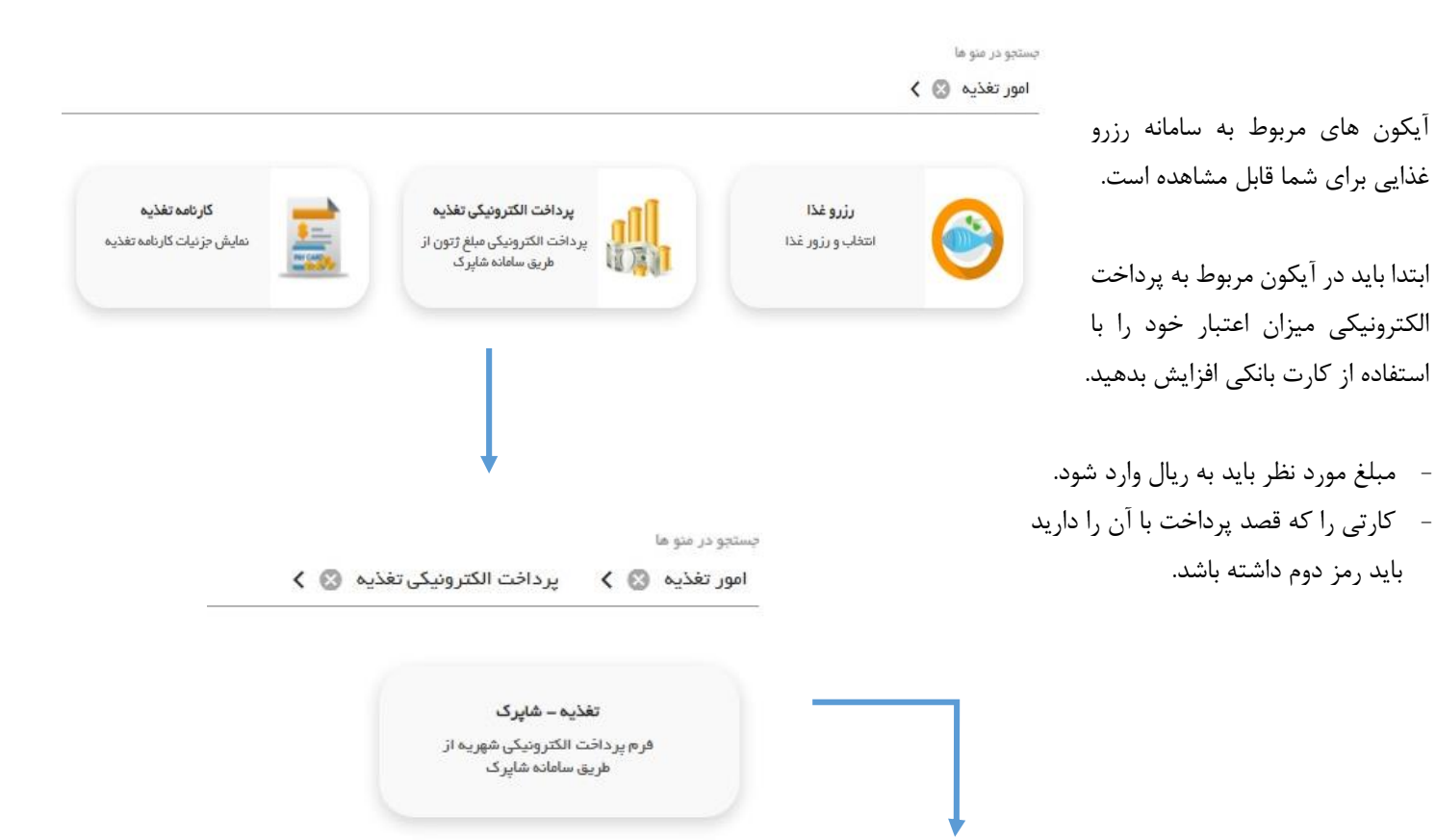

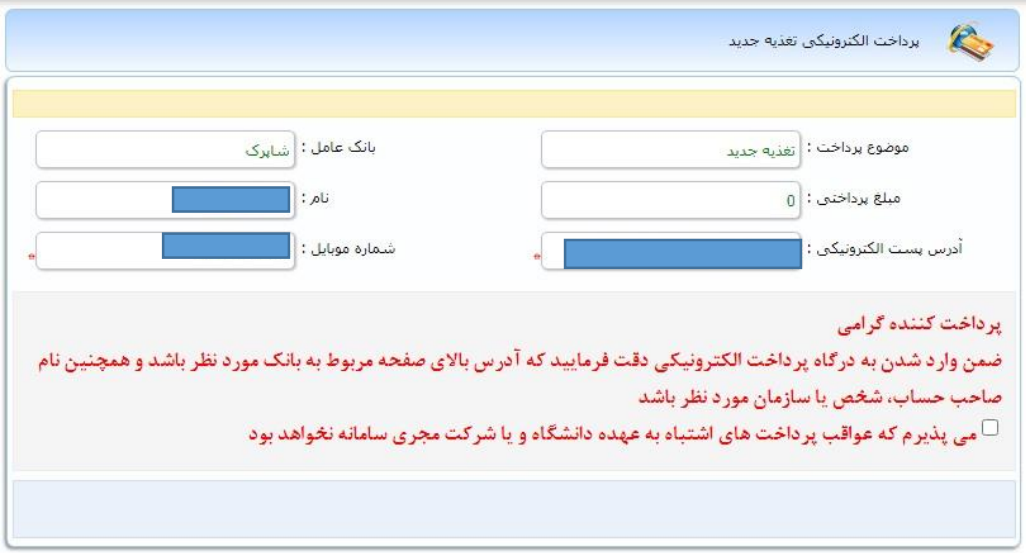

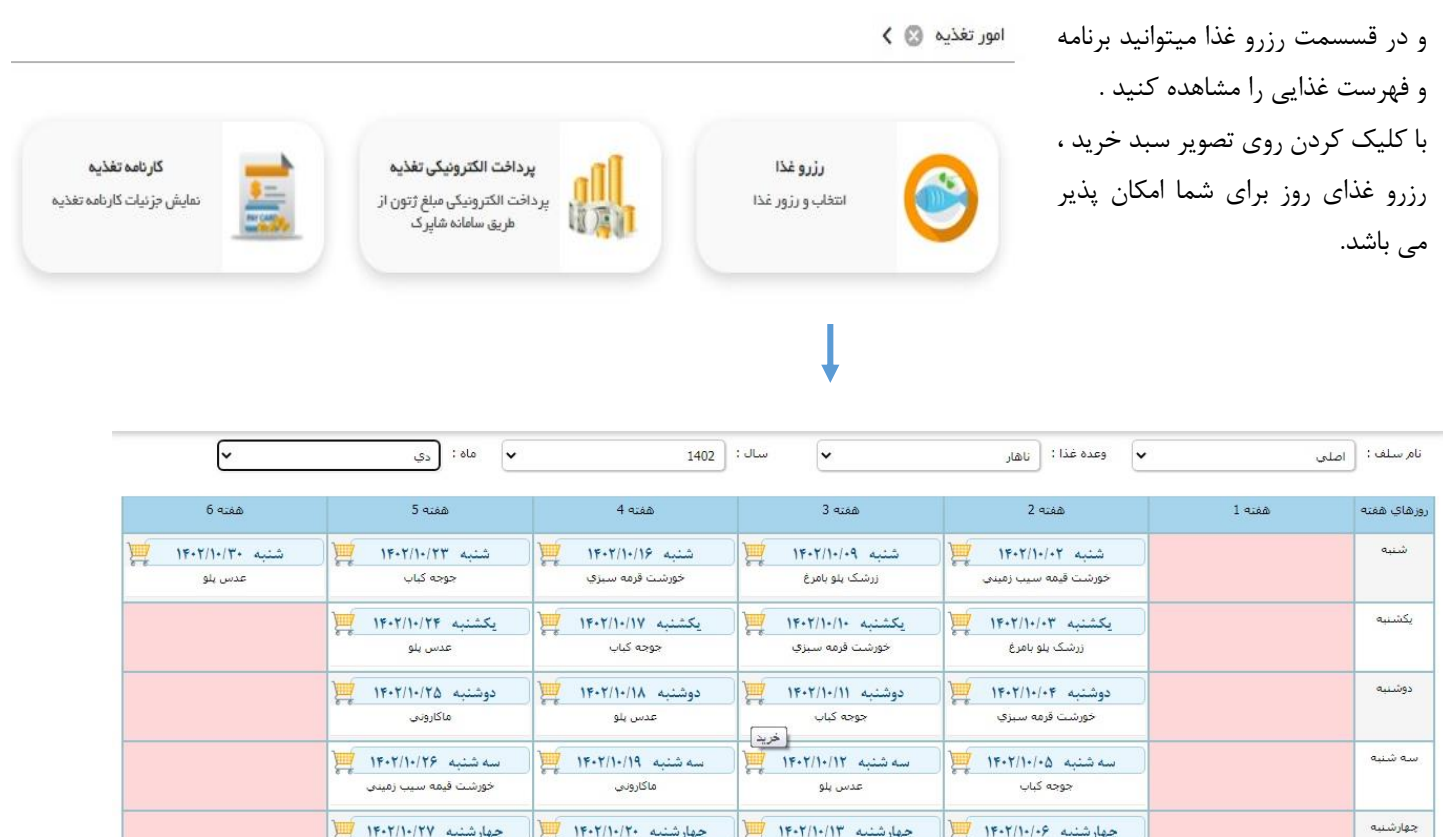

چهارشنبه ١۴٠٢/١٠/٢٠

.<br>خورشت قیمه سیب زمینی

بنج شنبه ١۴٠٢/١٠/٢١

زرشک پلو بامرغ

جمعه ١٣٠٢/١٠/٢٢

غذايى تعريف نشده است

چهارشنبه ۱۴۰۲/۱۰/۲۷

 $\frac{1}{\sqrt{2}}$  بنج شنبه ۱۴۰۲/۱۰/۲۸

جمعه ١٣٠٢/١٠/٢٩

 $O O$ 

 $\bigcirc$   $\bigcirc$ 

خورشت قرمه سبزي

غذايى تعريف نشده است

IO

450000

 $\mathbf 0$ 

زرشک پلو بامرغ

- توجه داشته باشید که جهت رزرو غذا 84 ساعت قبل باید اقدام به رزرو نمایید.

 $1F+7/1+1+1$  axaz

غذايى تعريف نشده است

ينج شنبه

جمعه

- همچنین هر دانشجو می تواند تنها یک رزرو داشته باشد.
- زمان حضور برای دریافت غذا از بوفه ساعت ۱۵– ۱۲ همان روز می باشد.

چهارشنبه ۱۴۰۲/۱۰/۰۶ مج

پنج شنبه ۱۴۰۲/۱۰/۰۷ م

 $\vert$  14.7/1./.  $\Delta$ 

عدس پلو

ماكاروني

غذايي تعريف نشده است

در قسمت کارنامه تغذیه می توانید تمام تراکنش ها و رزروهای خود را ببینید .

خورشت قيمه سبب زميني (ويژه ميهمان) - فروش ميهمان در اين گروه فعال نيست

چهارشنبه ۱۴۰۲/۱۰/۱۳

 $\frac{1}{\sqrt{2}}$ ابا-۱۴۰۲/۱۰/۱۴ پنج شنبه

.<br>ماکاروني

خورشت قيمه سيب زمينى

جمعه ١٣٠٢/١٠/١۵

غذايي تعريف نشده است

خورشت قيمه سيب زميني

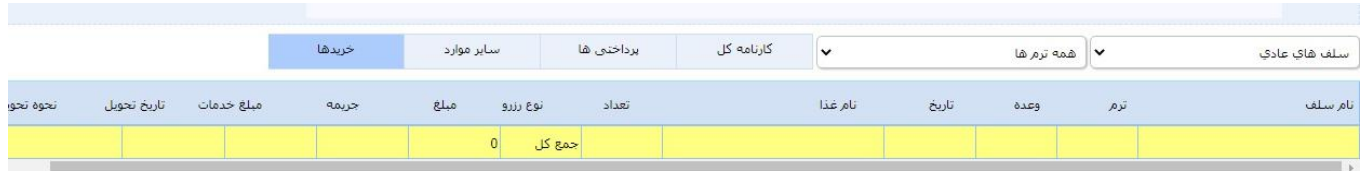